Документ подписан прос<u>той электронной подписью</u><br>Информация о владовосхдарственное аккредитованное не<mark>коммерческое частное образовательное</mark> **учреждение высшего образования** <sub>Должность: ректо**%Академия маркетинга и социально-ин</mark>формационных технологий – ИМСИТ»**</sub> **(г. Краснодар)** 4237c7ccb9b9e111bbaf1f4fcda9201d015c4dbaa12**\$#AH7\QX\BQAkaдемия ИМСИТ)** Информация о владельце: ФИО: Агабекян Раиса Левоновна Дата подписания: 31.05.2024 14:27:49 Уникальный программный ключ:

### УТВЕРЖДАЮ

Проректор по учебной работе, доцент

\_\_\_\_\_\_\_\_\_\_\_\_\_\_Н.И. Севрюгина

13.04.2020

# **Б1.В.ДВ.04.02**

# **Информационные системы на производственных предприятиях**

# рабочая программа дисциплины (модуля)

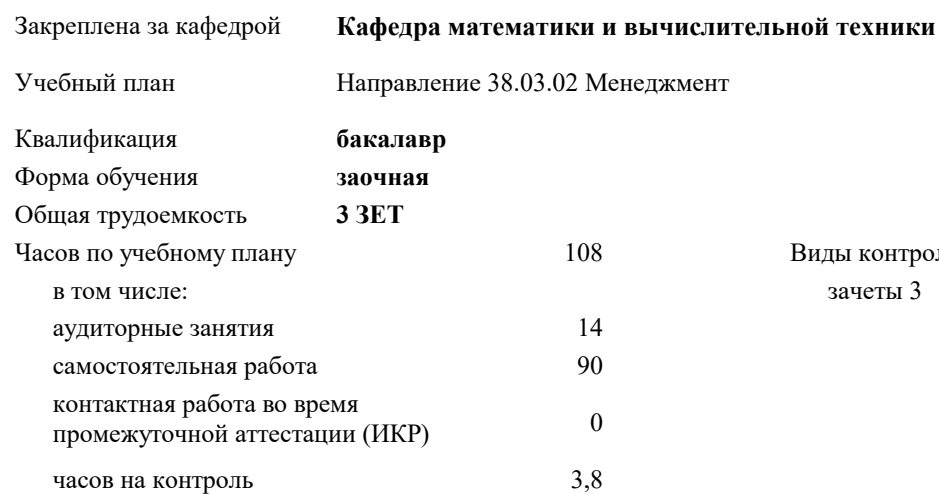

#### **Распределение часов дисциплины по курсам**

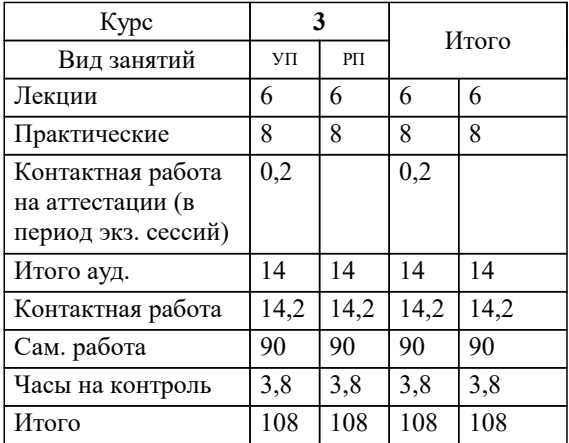

зачеты 3 Виды контроля на курсах: УП: 38.03.02 ЗМ 3+20.plx стр. 2

Программу составил(и): *к.т.н., Доцент, Шпехт Ирина Александровна*

Рецензент(ы): *директор ООО «ГорРемСтрой Управление», г. Краснодар, М.Г. Феодоров*

**Информационные системы на производственных предприятиях** Рабочая программа дисциплины

разработана в соответствии с ФГОС ВО: Федеральный государственный образовательный стандарт высшего образования по направлению подготовки 38.03.02 МЕНЕДЖМЕНТ (уровень бакалавриата) (приказ Минобрнауки России от 12.01.2016 г. № 7)

Направление 38.03.02 Менеджмент составлена на основании учебного плана: утвержденного учёным советом вуза от 13.04.2020 протокол № 8.

**Кафедра математики и вычислительной техники** Рабочая программа одобрена на заседании кафедры

Протокол от 11.12.2023 г. № 5

Зав. кафедрой Исикова Наталья Павловна

Согласовано с представителями работодателей на заседании НМС, протокол № 8 от 13.04.2020.

Председатель НМС проф. Павелко Н.Н.

#### **1. ЦЕЛИ ОСВОЕНИЯ ДИСЦИПЛИНЫ (МОДУЛЯ)**

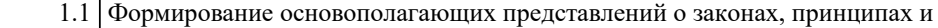

1.2 механизмах построения и развития информационных систем и технологий в

1.3 менеджменте производственных предприятий

Задачи: изучение основных теоретических вопросов и рассмотрение существующего

российского и зарубежного практического опыта по созданию, функционированию

и развитию информационных систем на производственных предприятиях

развитие теории и практики эксплуатации автоматизированных информационных

систем управления производственными системами.

#### **2. МЕСТО ДИСЦИПЛИНЫ (МОДУЛЯ) В СТРУКТУРЕ ОБРАЗОВАТЕЛЬНОЙ ПРОГРАММЫ**

Цикл (раздел) ОП: Б1.В.ДВ.04

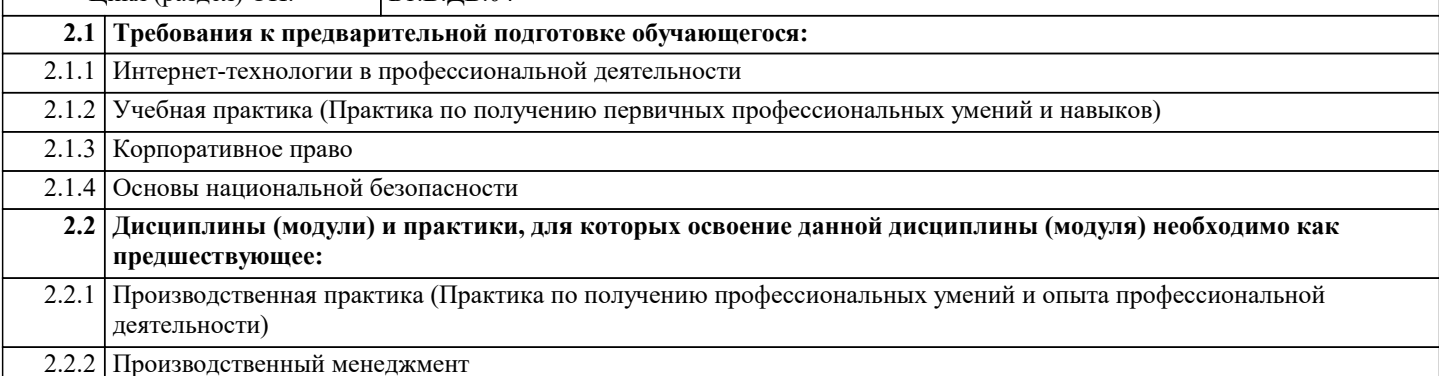

#### **3. ФОРМИРУЕМЫЕ КОМПЕТЕНЦИИ, ИНДИКАТОРЫ ИХ ДОСТИЖЕНИЯ и планируемые результаты обучения**

**ОПК-7: способностью решать стандартные задачи профессиональной деятельности на основе информационной и библиографической культуры с применением информационно-коммуникационных технологий и с учетом основных требований информационной безопасности**

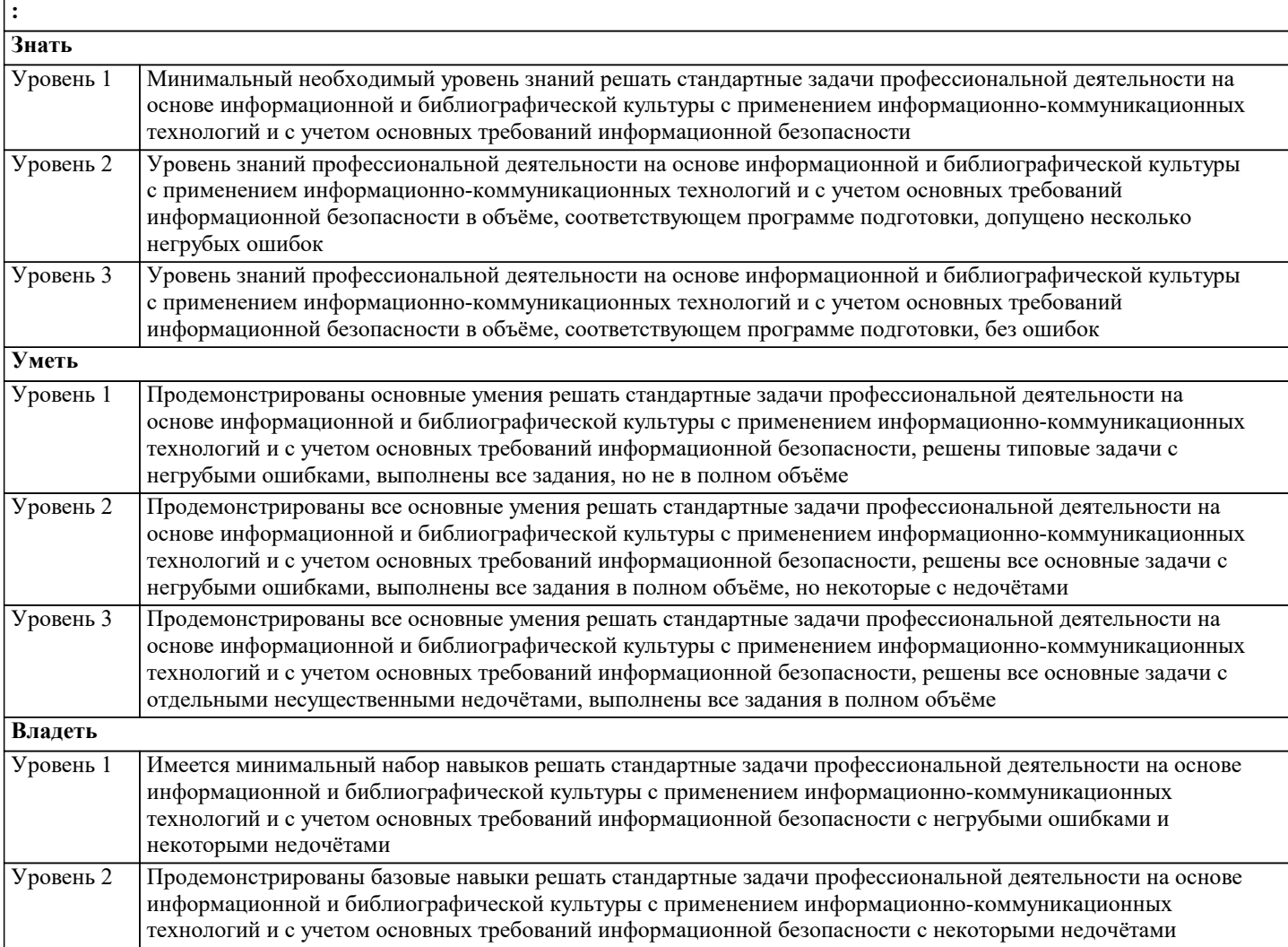

Продемонстрированы навыки решать стандартные задачи профессиональной деятельности на основе информационной и библиографической культуры с применением информационно-коммуникационных технологий и с учетом основных требований информационной безопасности без ошибок и недочётов Уровень 3

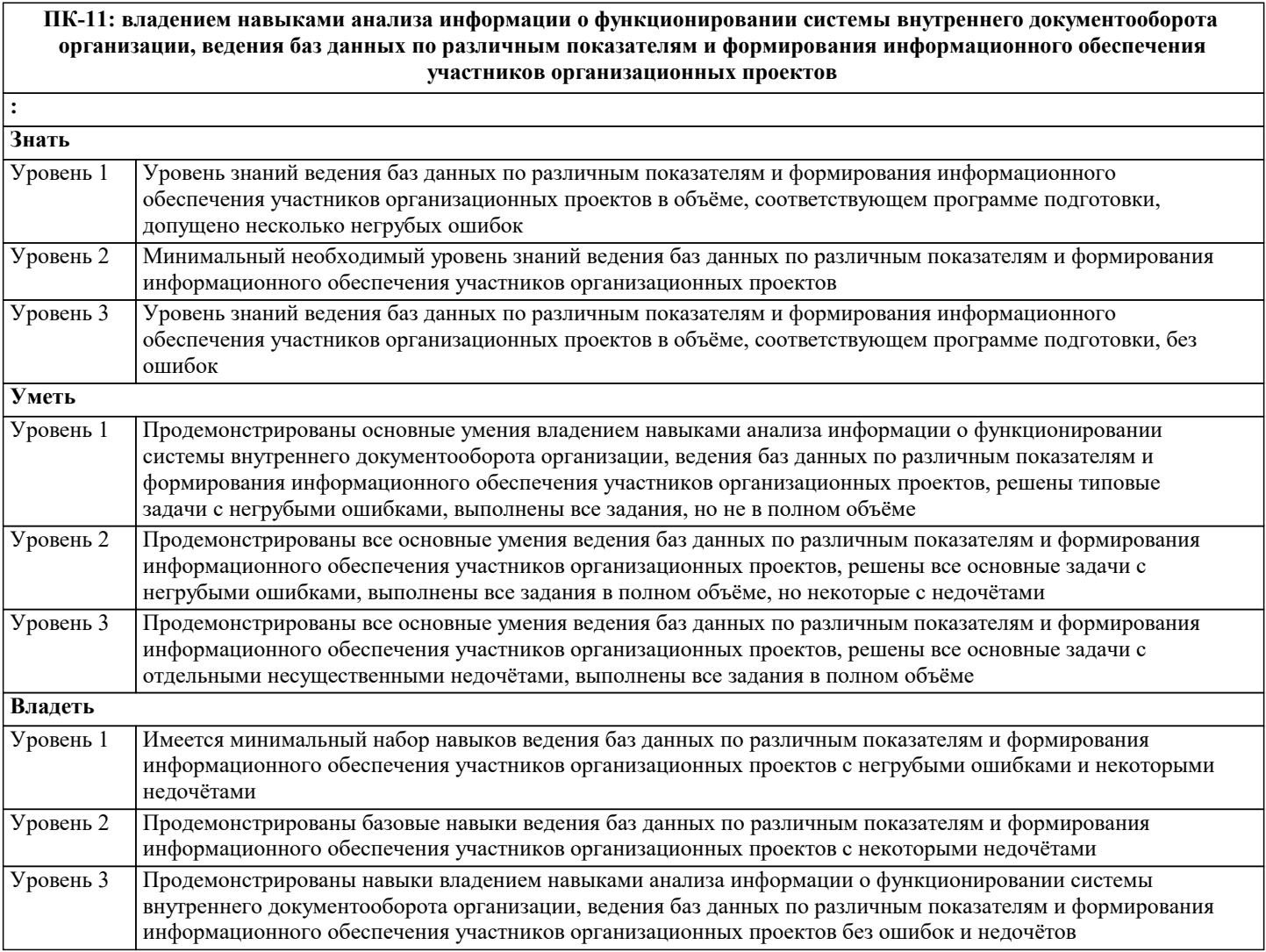

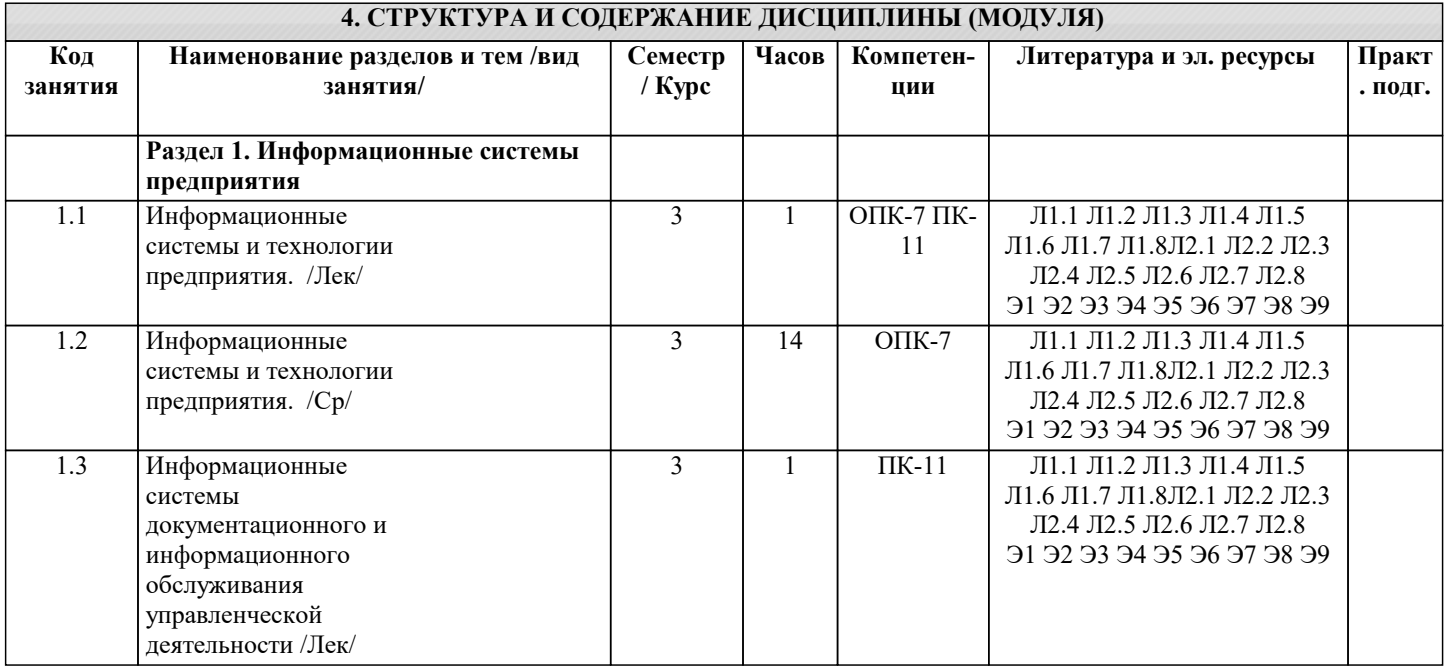

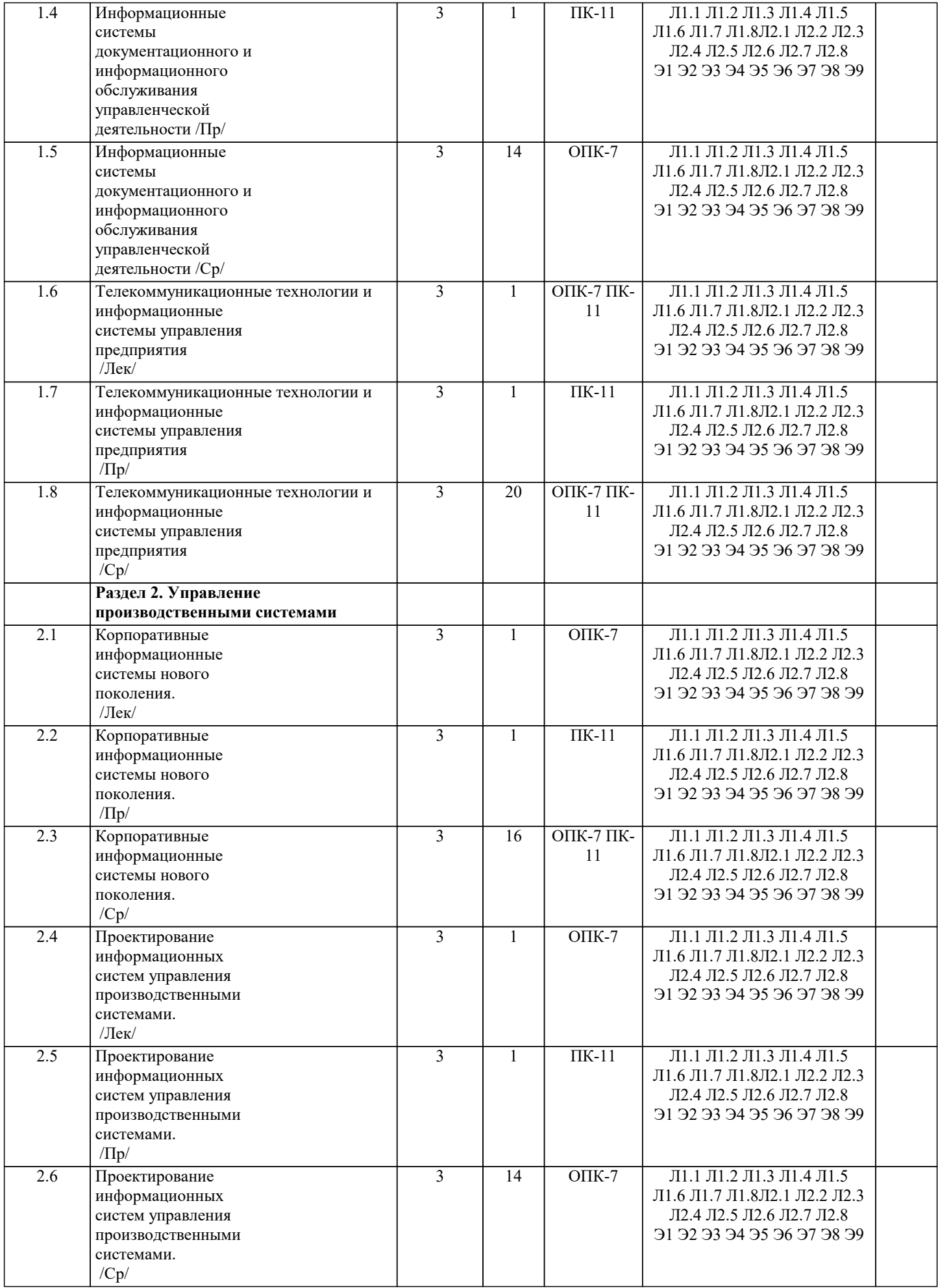

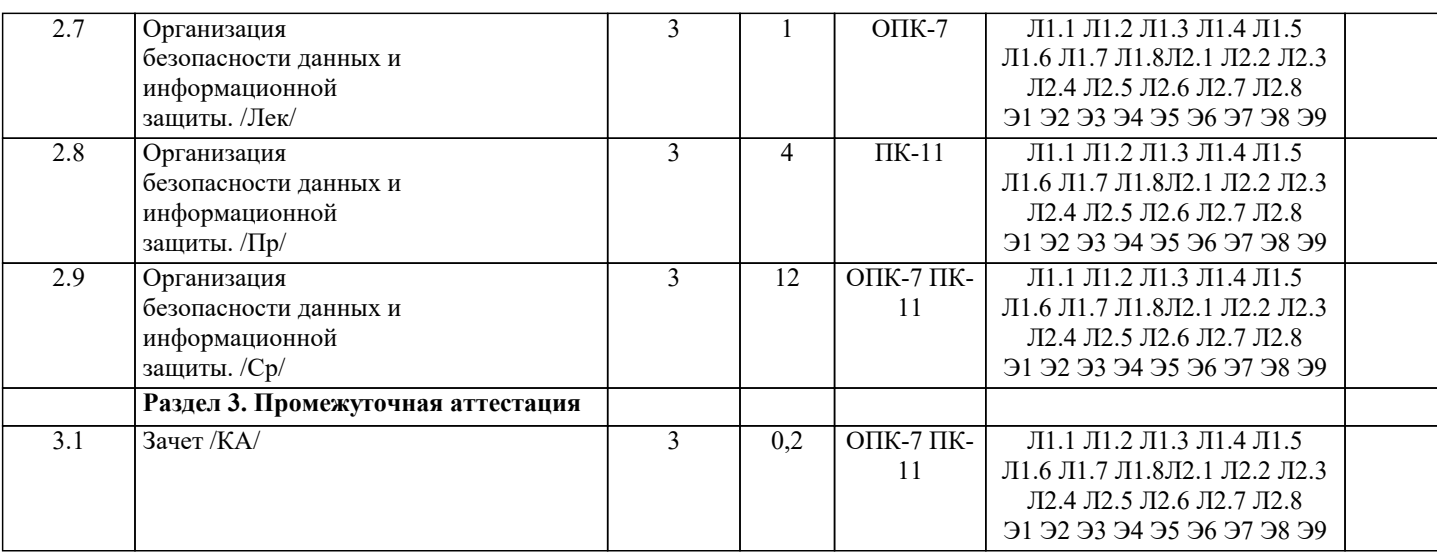

## 5. ОЦЕНОЧНЫЕ МАТЕРИАЛЫ

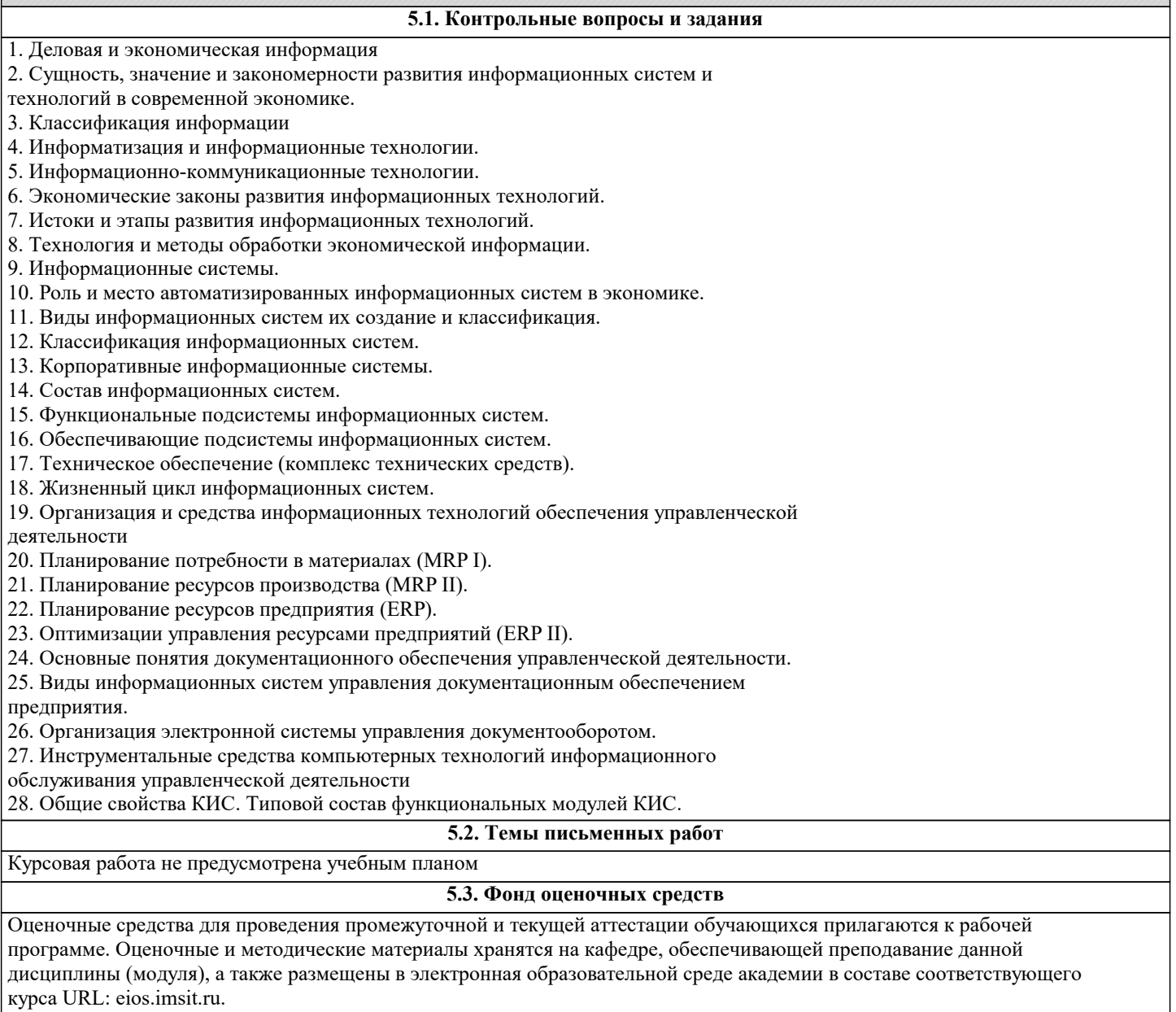

#### 5.4. Перечень видов оценочных средств

Задания со свободно конструируемым ответом (СКО) предполагает составление развернутого ответа на теоретический вопрос. Задание с выбором одного варианта ответа (ОВ, в задании данного типа предлагается несколько вариантов ответа, среди которых один верный. Задания со свободно конструируемым ответом (СКО) предполагает составление развернутого ответа, включающего полное решение задачи с пояснениями.

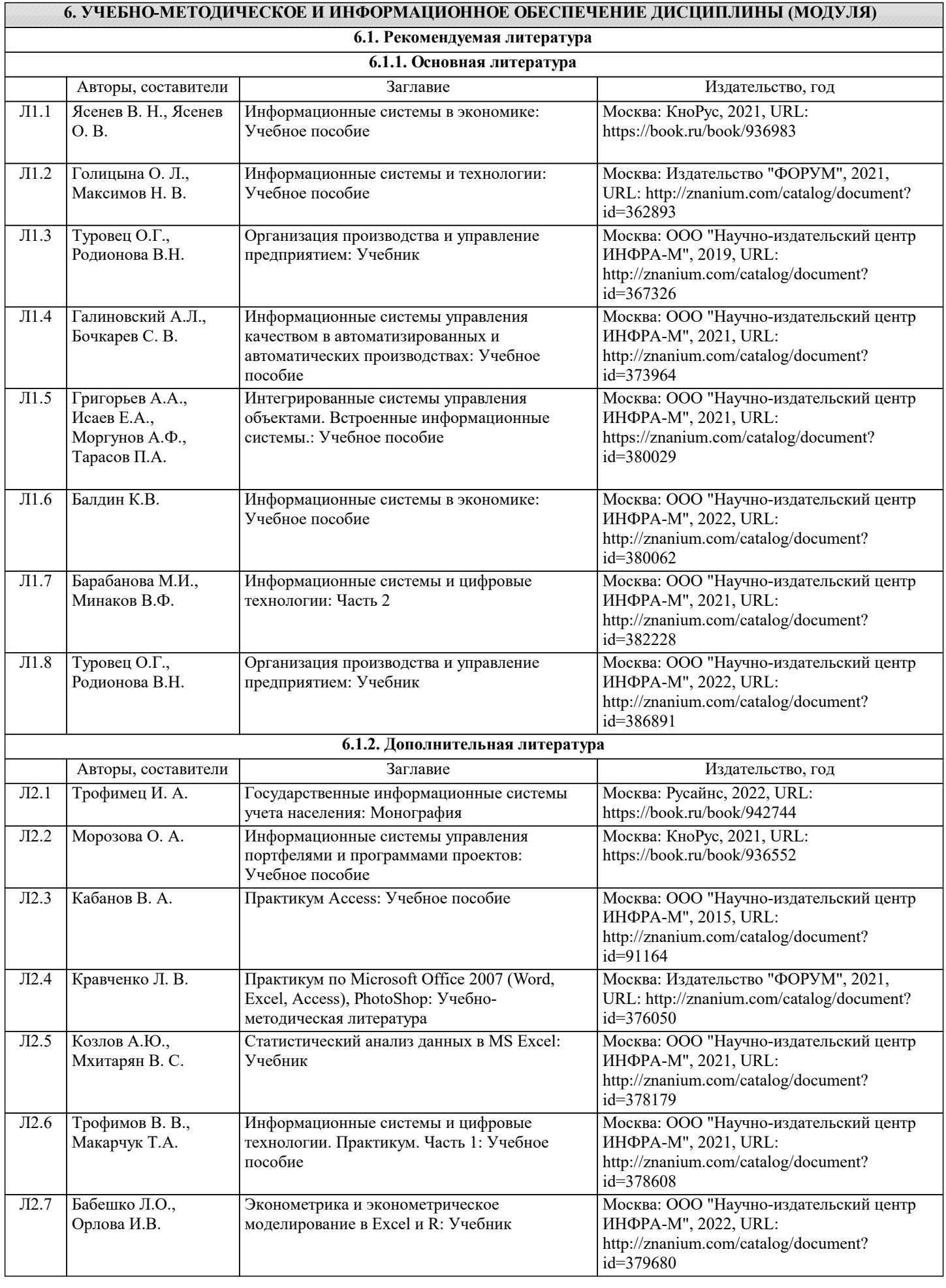

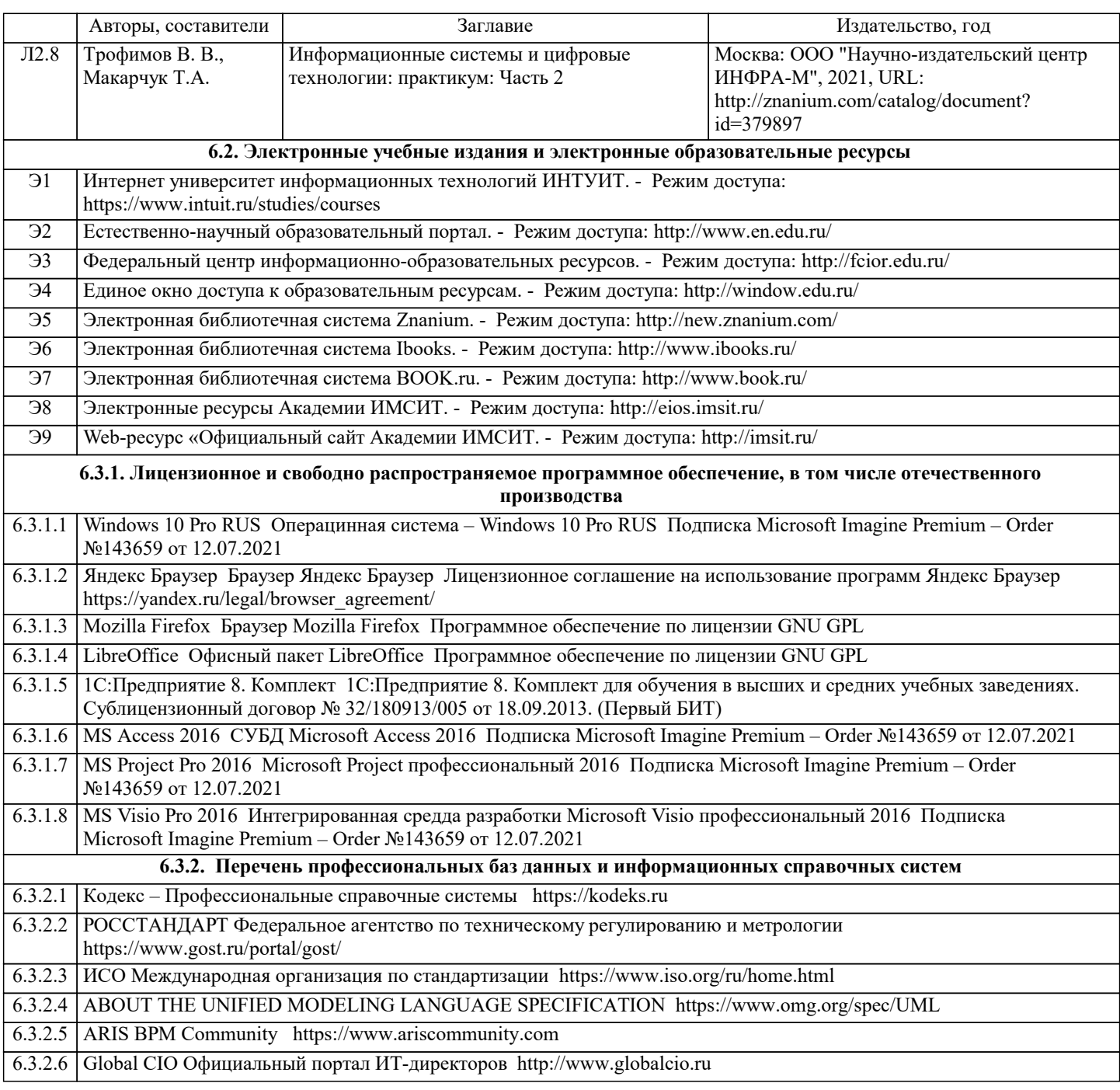

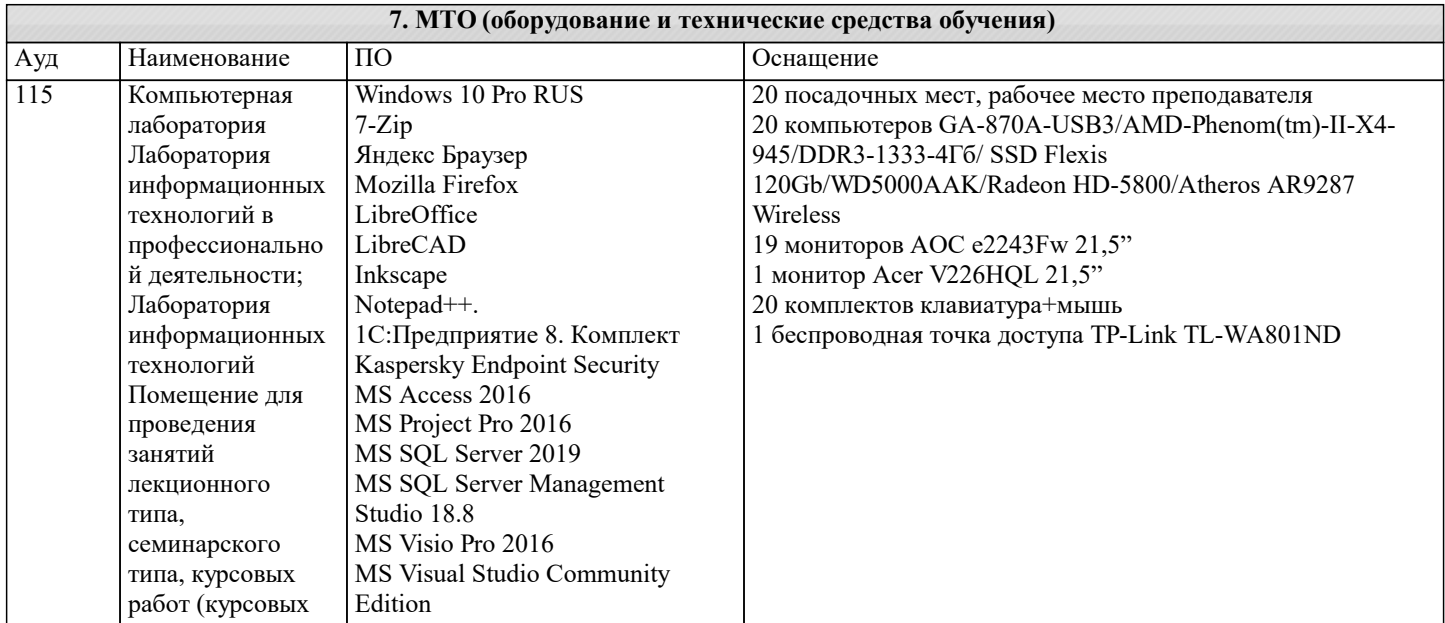

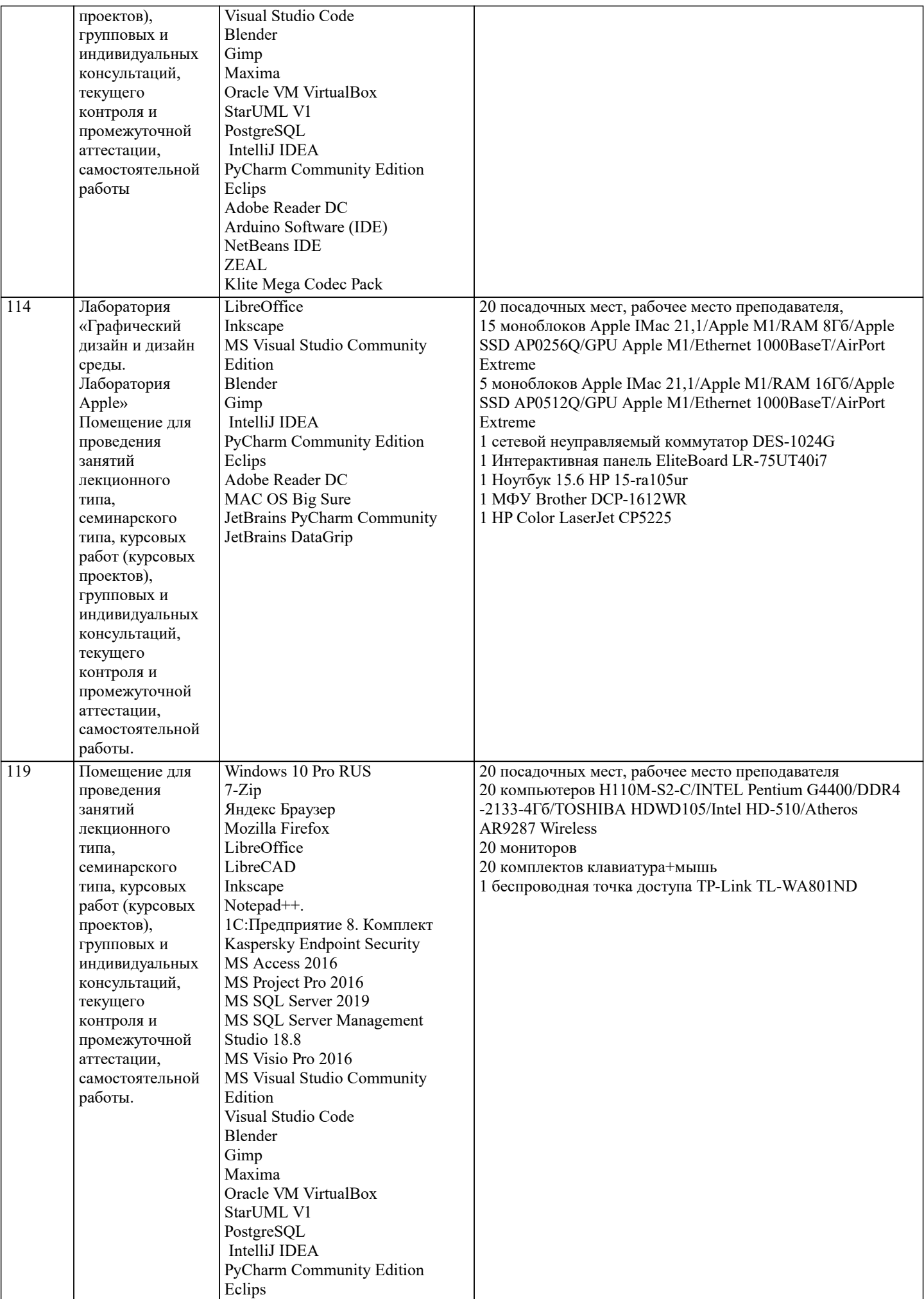

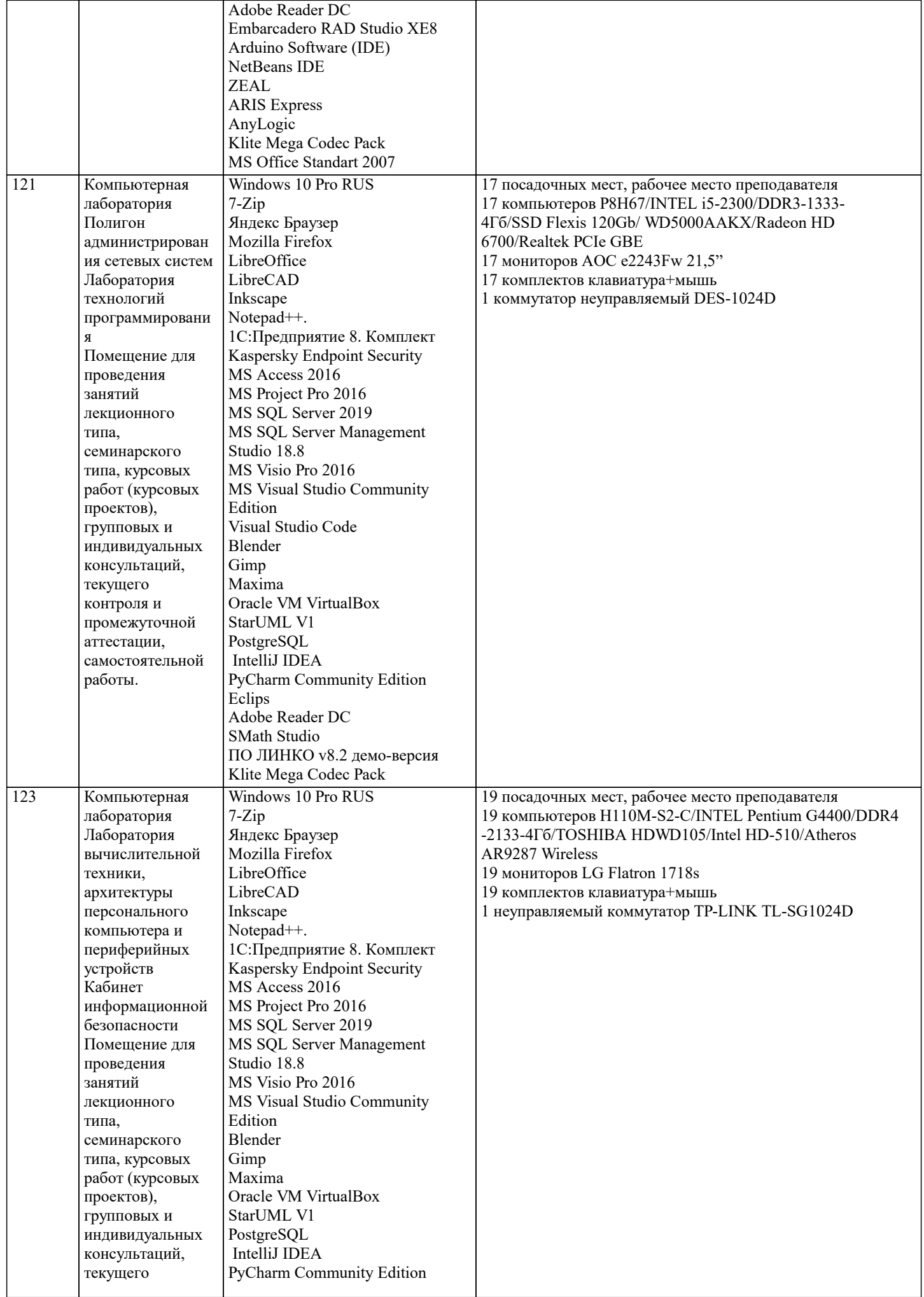

![](_page_10_Picture_451.jpeg)

![](_page_11_Picture_177.jpeg)

## **8. МЕТОДИЧЕСКИЕ УКАЗАНИЯ ДЛЯ ОБУЧАЮЩИХСЯ ПО ОСВОЕНИЮ ДИСЦИПЛИНЫ (МОДУЛЯ)**

![](_page_11_Picture_178.jpeg)

При подведении итогов самостоятельной работы преподавателем основное внимание должно уделяться разбору и оценке лучших работ, анализу недостатков. По предложению преподавателя студент может изложить содержание выполненной им письменной работы на практических занятиях